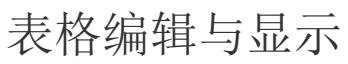

您的浏览器不支持播放此视频。

[上一节](https://help.grapecity.com.cn/pages/viewpage.action?pageId=3867546)  [下一节](https://help.grapecity.com.cn/pages/viewpage.action?pageId=3867554)